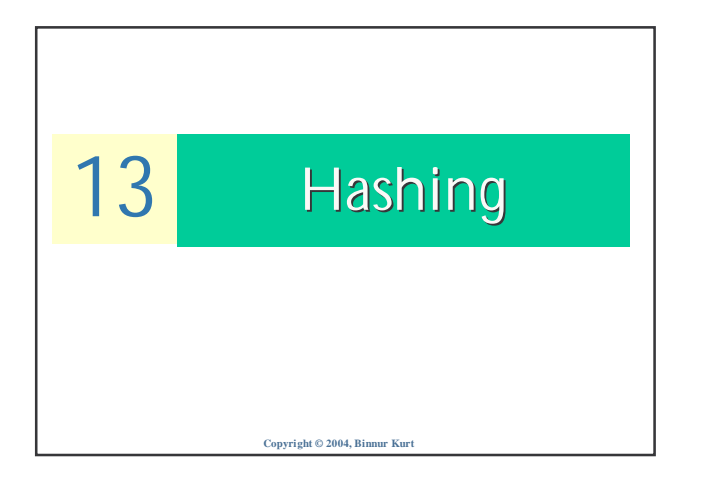

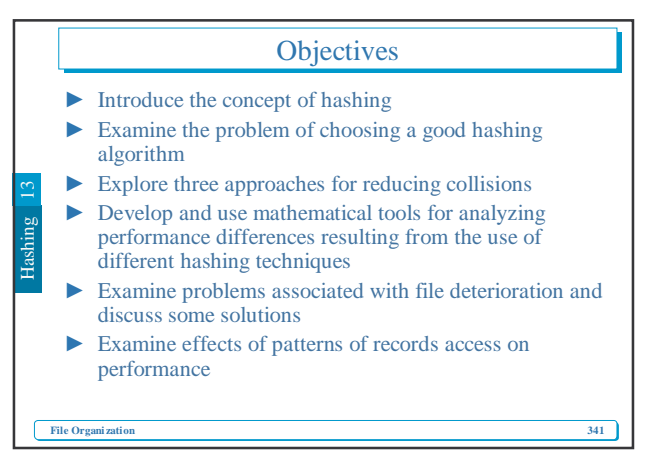

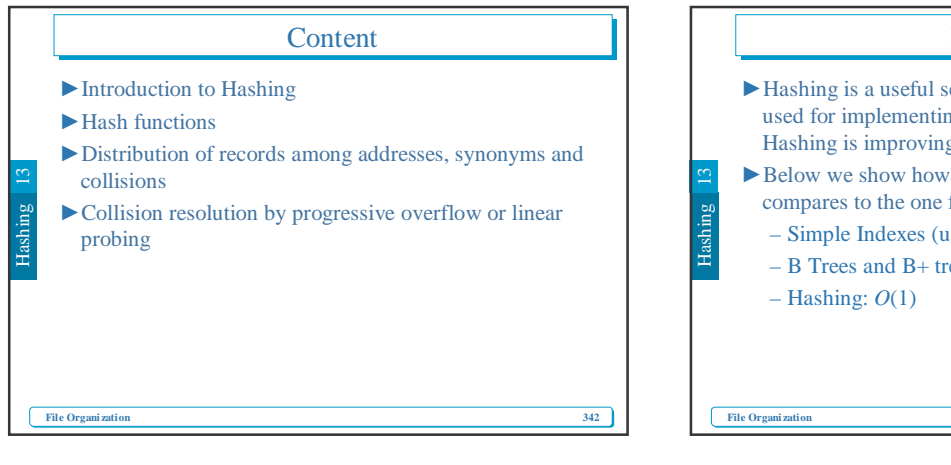

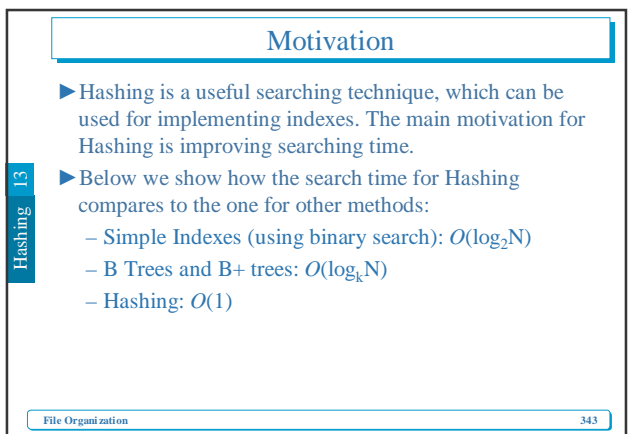

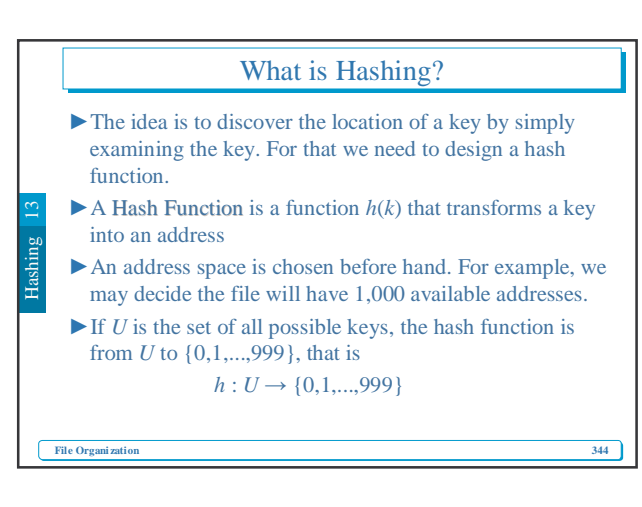

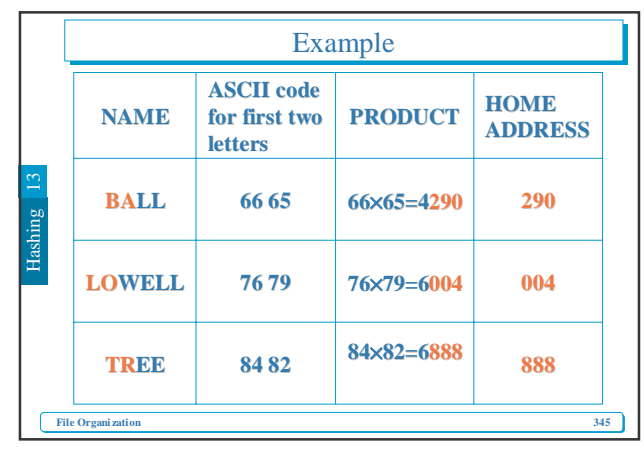

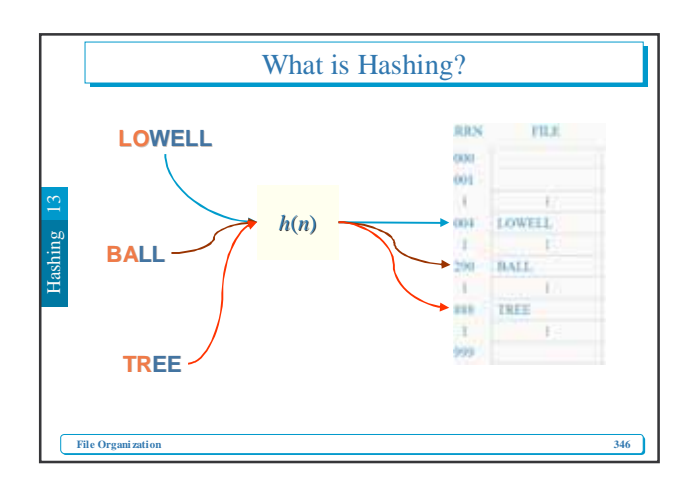

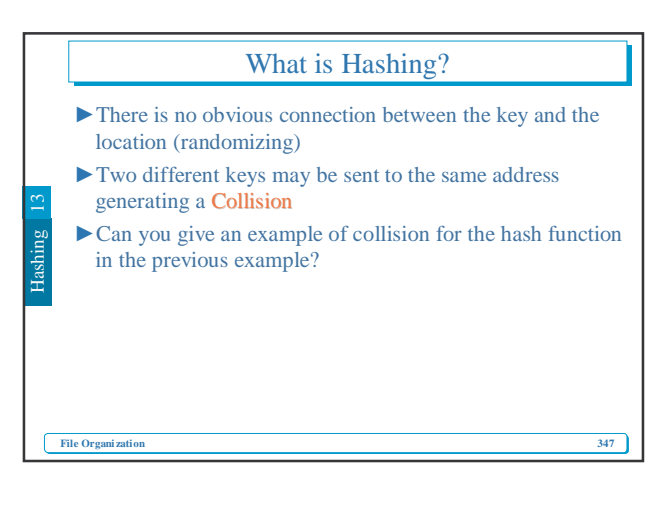

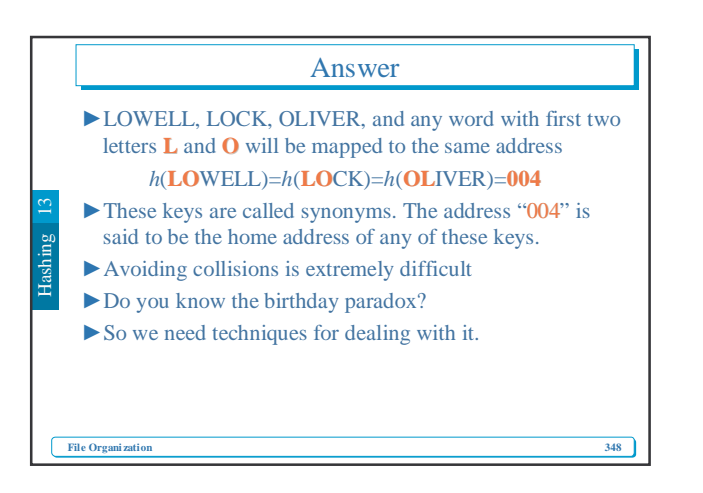

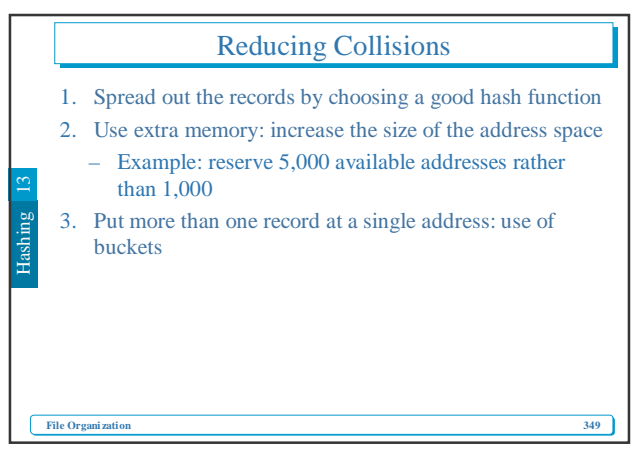

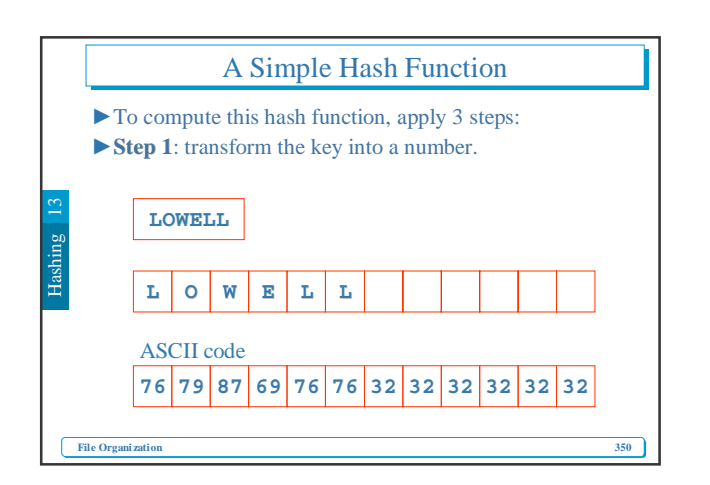

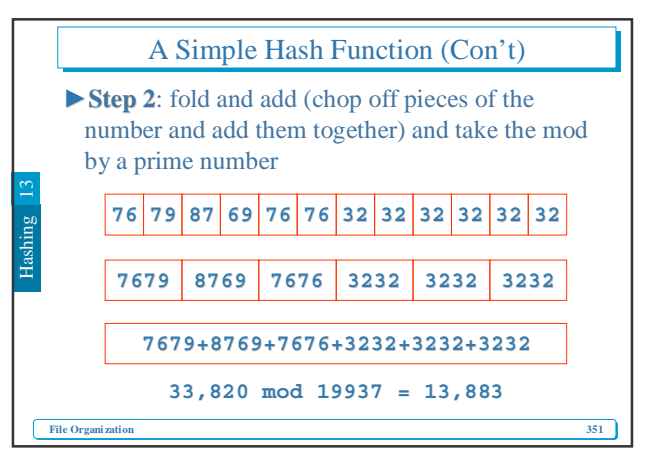

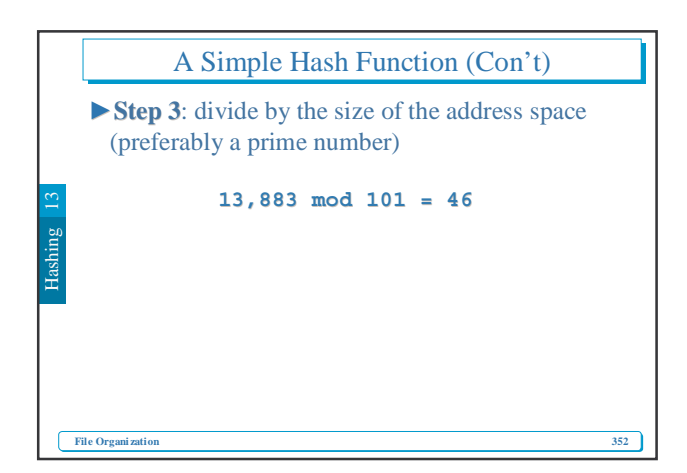

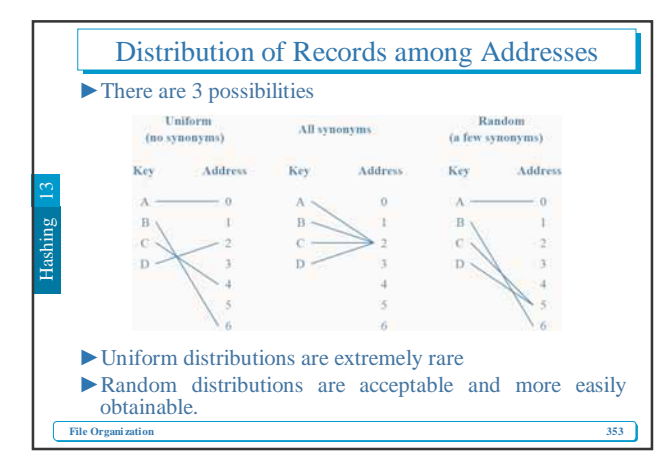

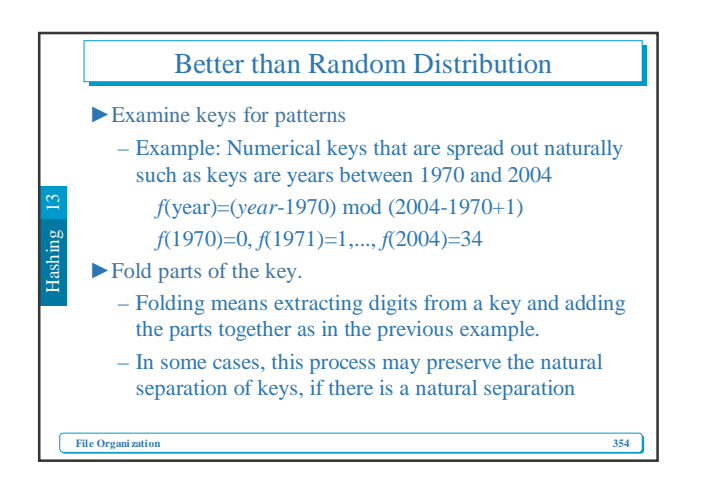

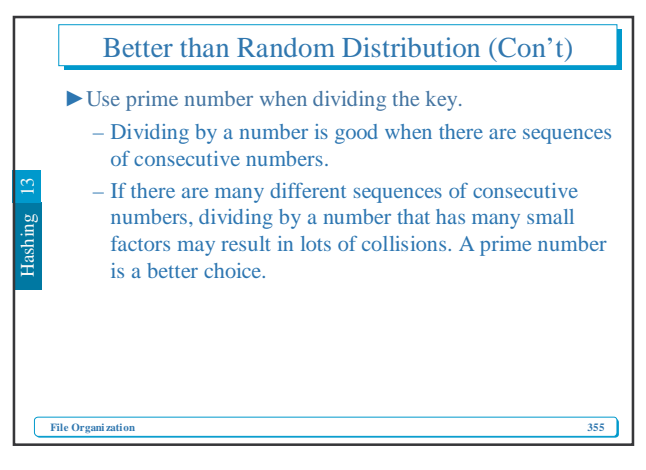

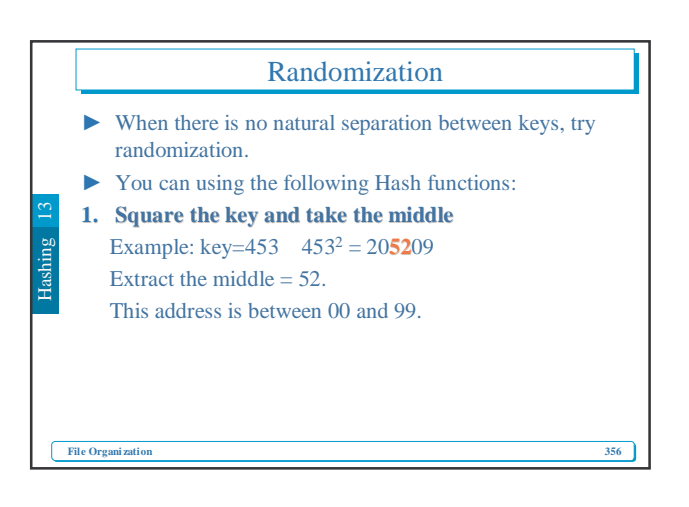

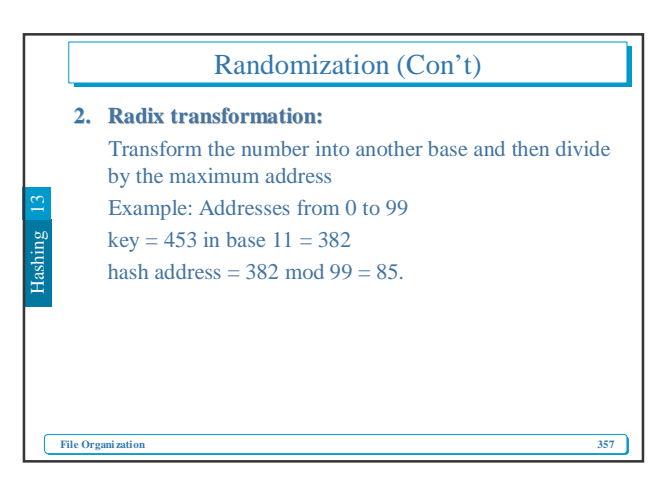

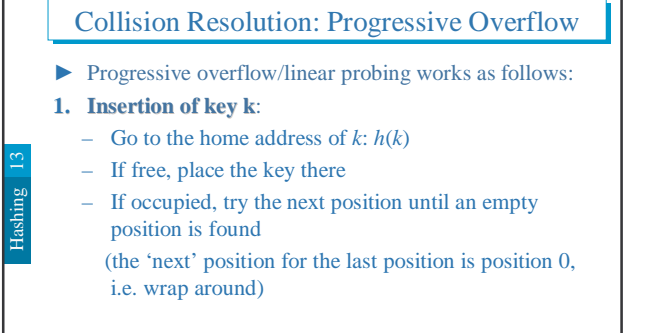

**File Orga** 

**358**

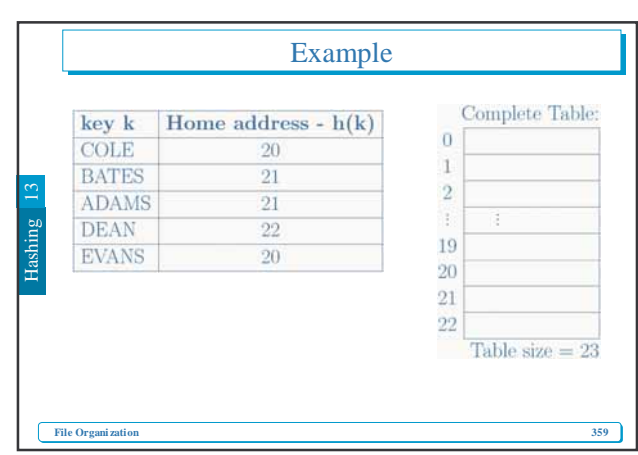

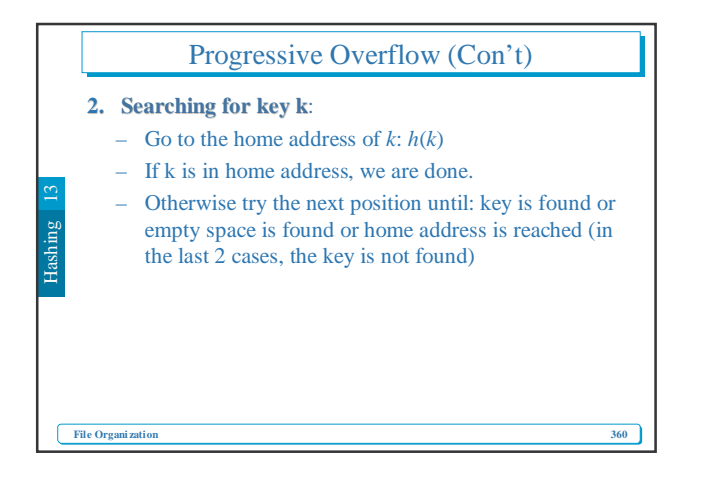

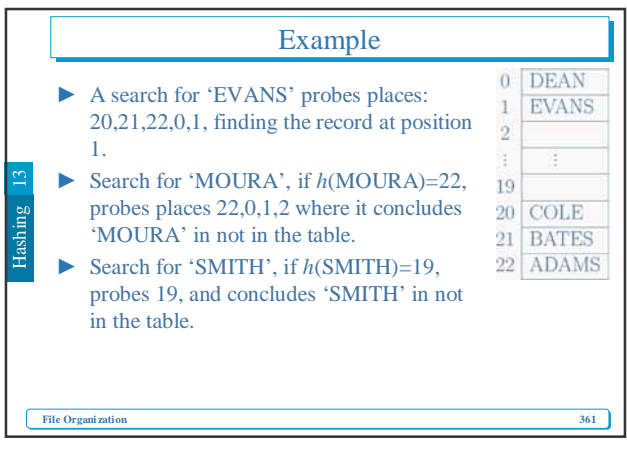

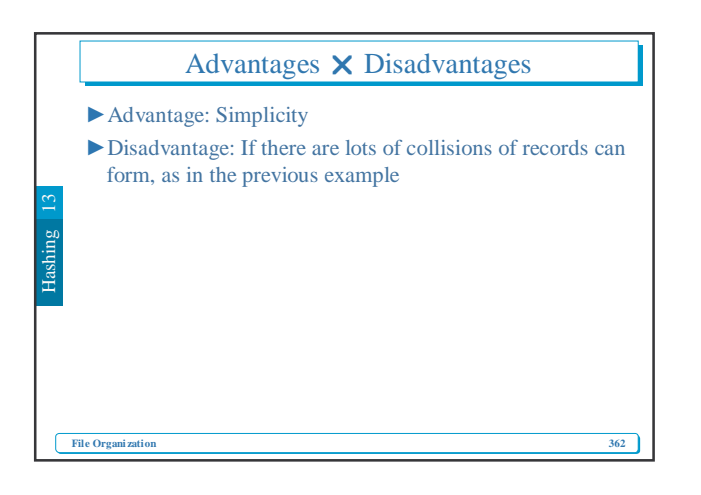

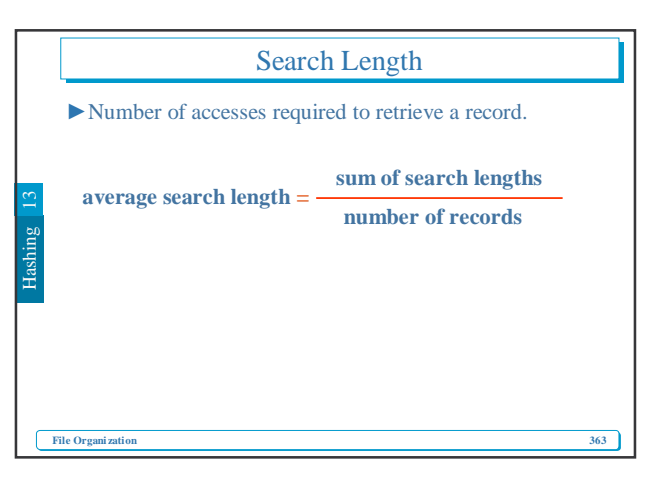

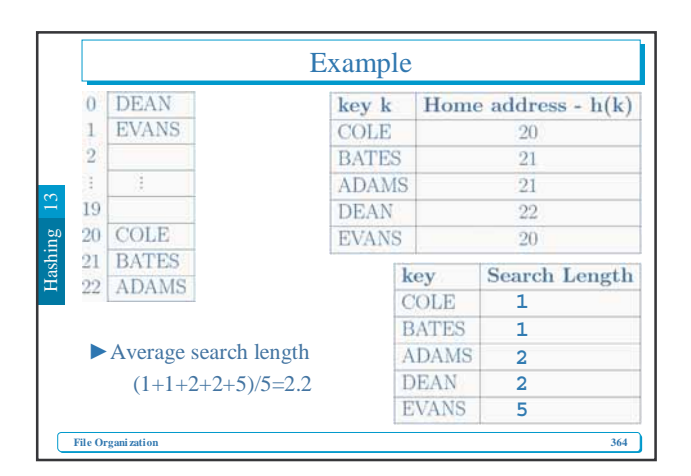

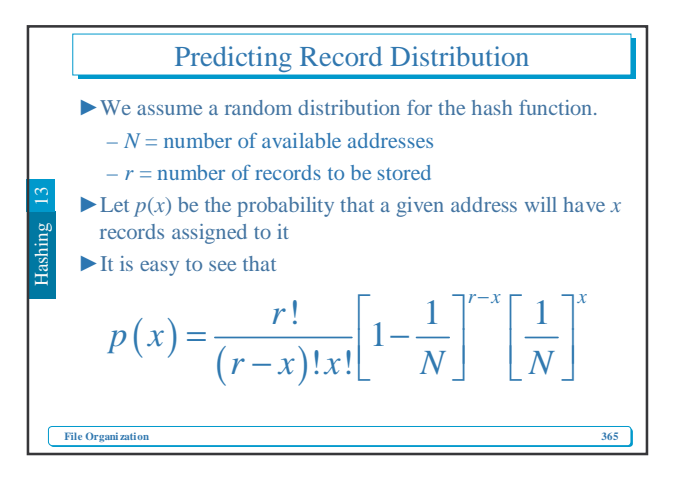

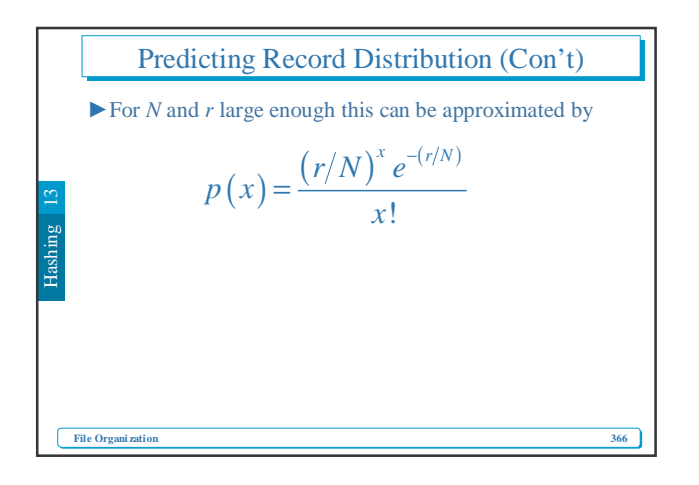

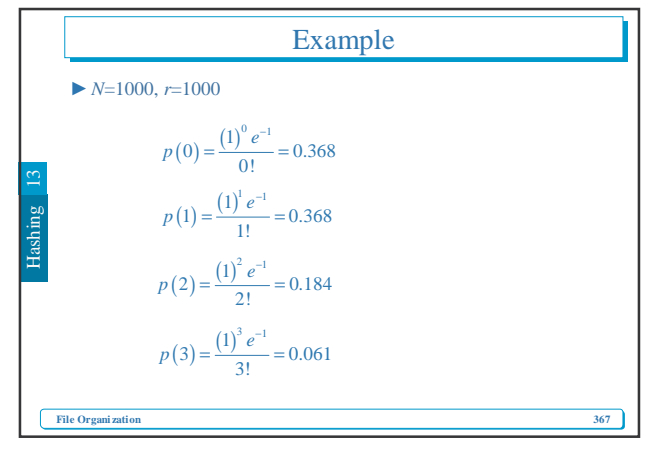

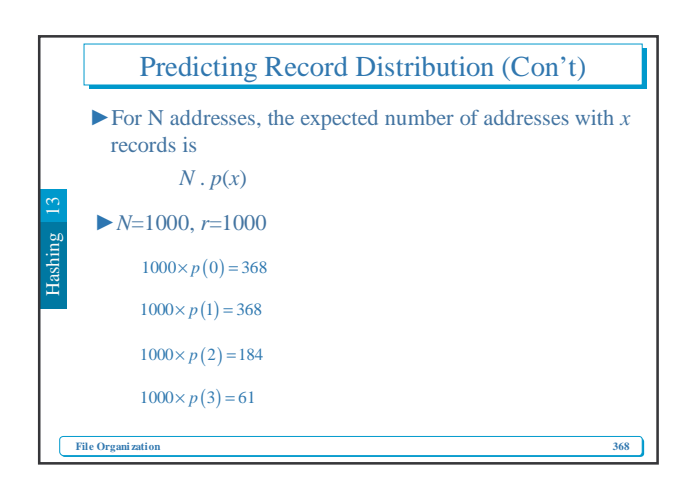

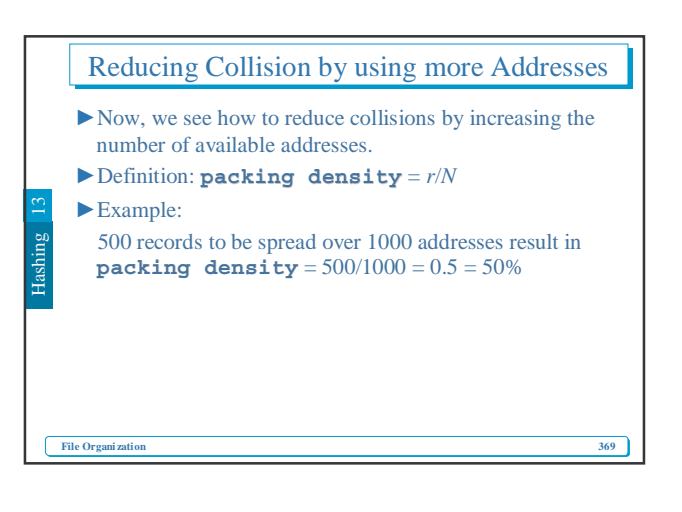

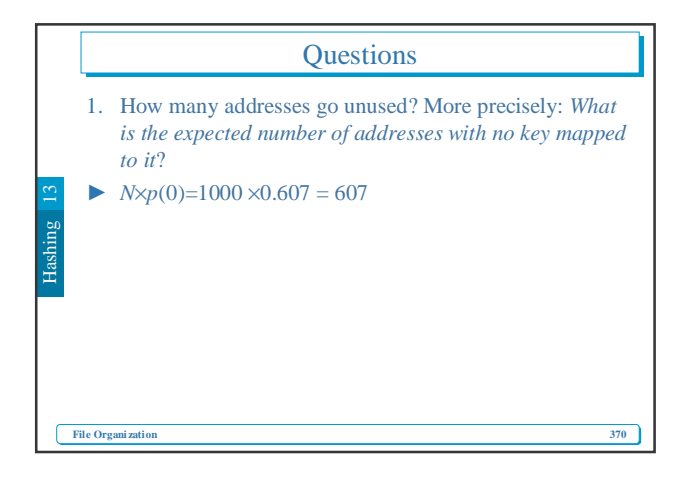

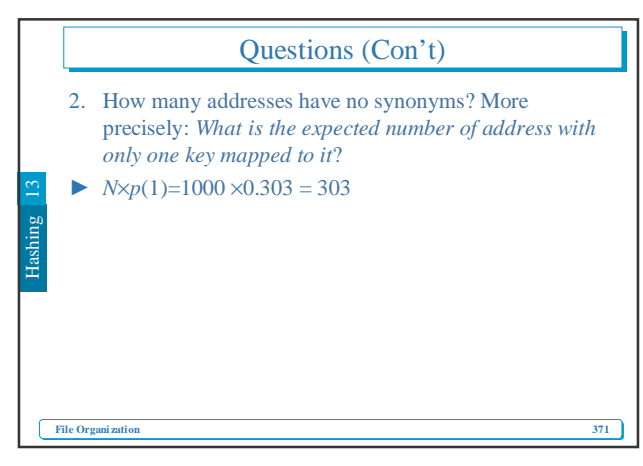

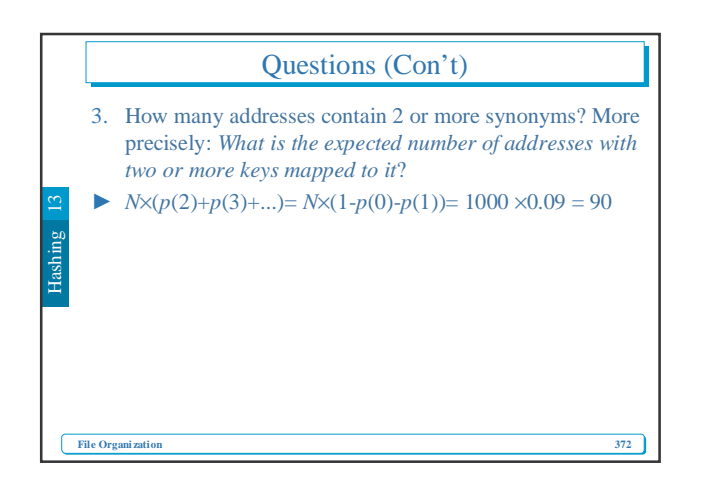

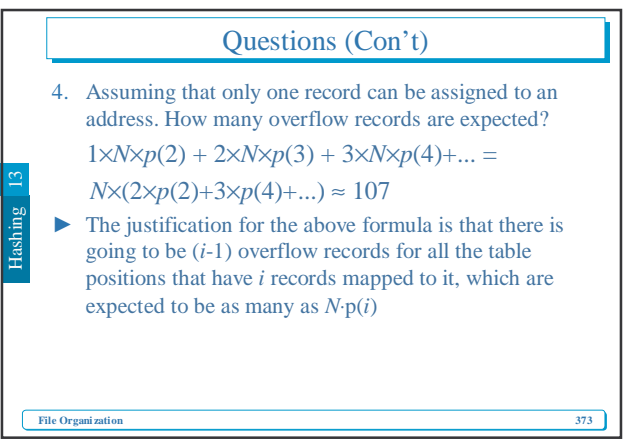

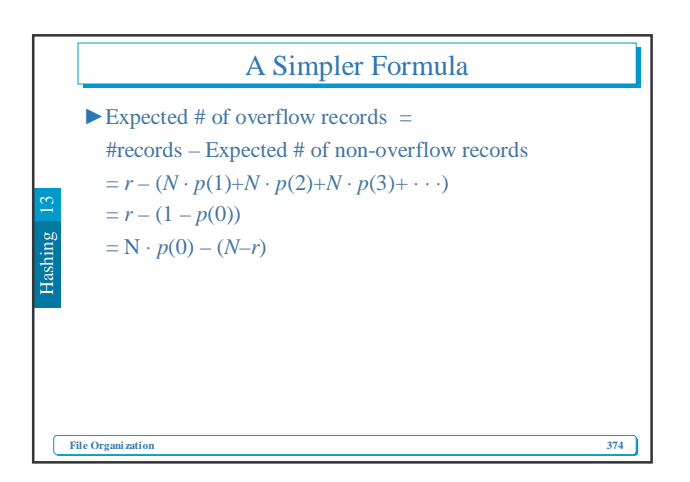

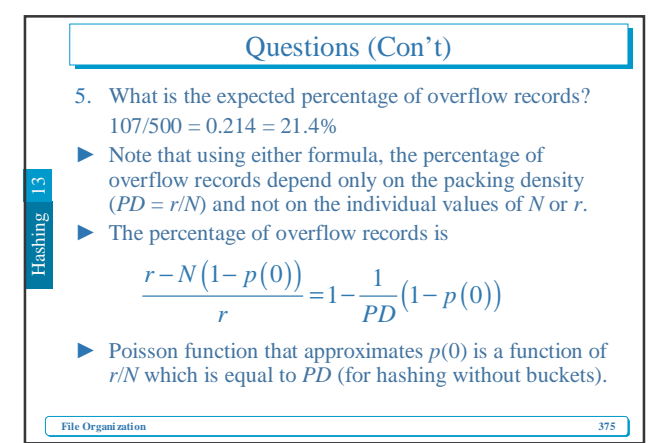

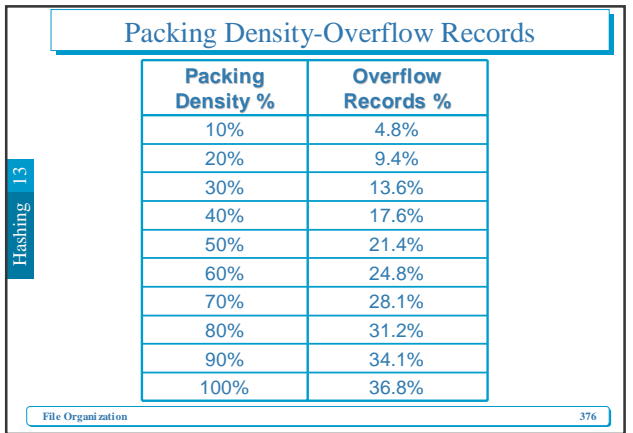

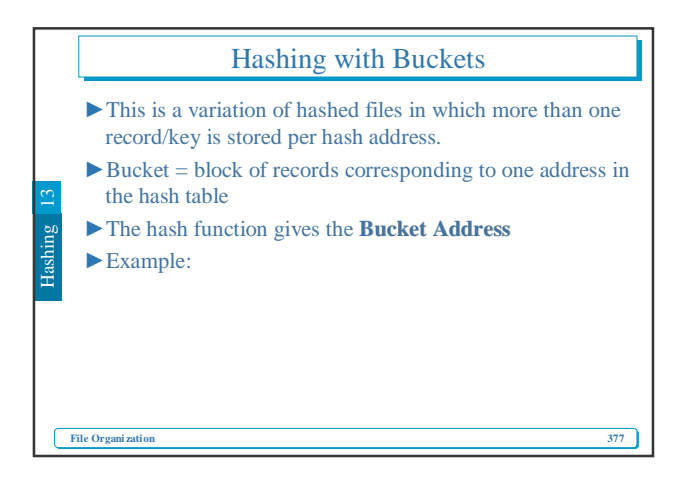

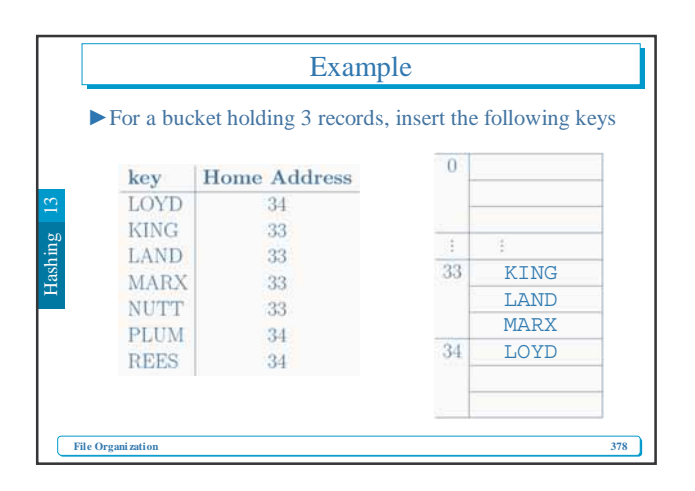

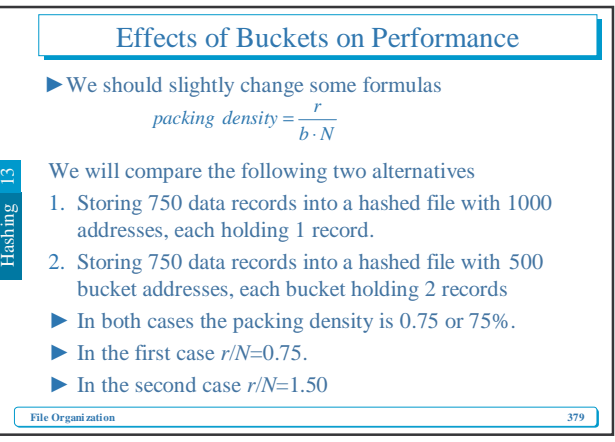

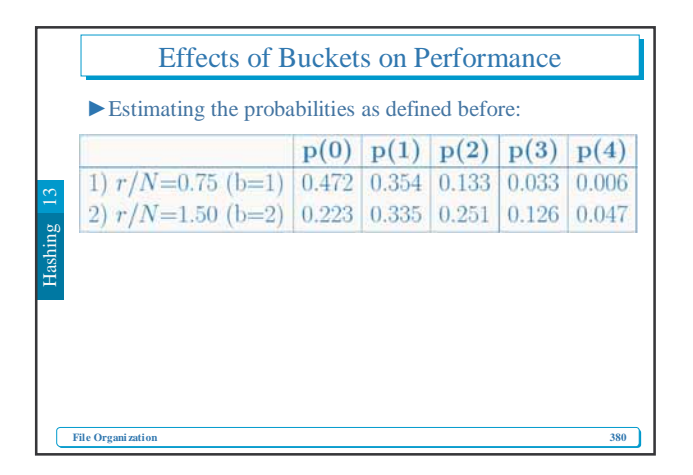

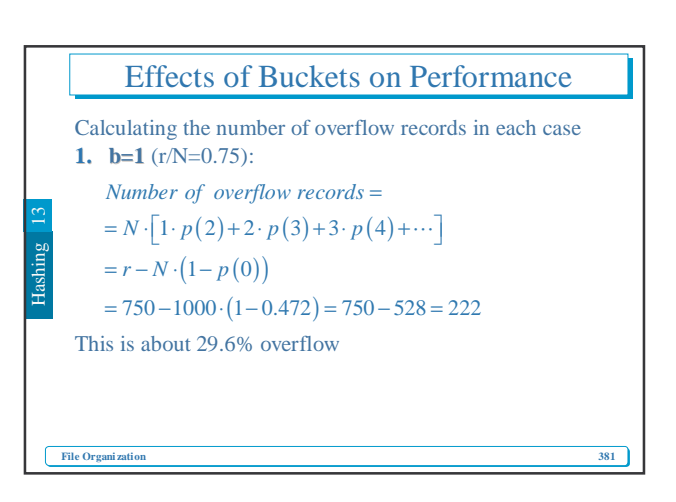

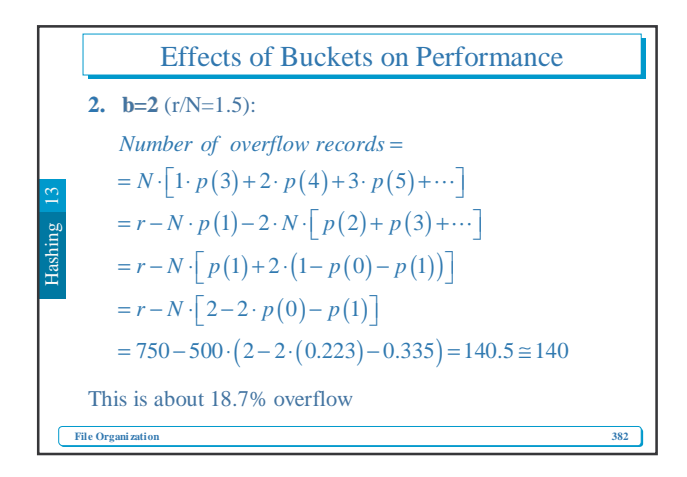

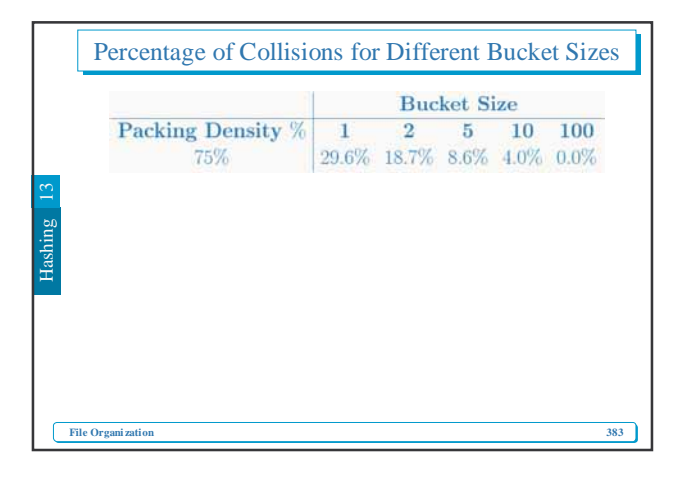

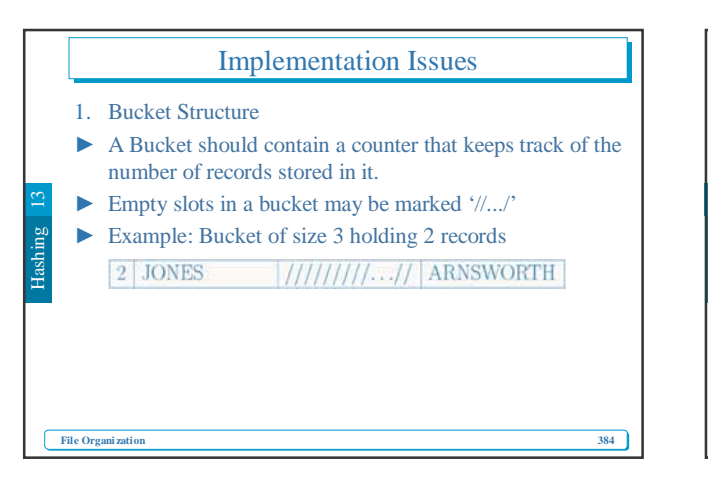

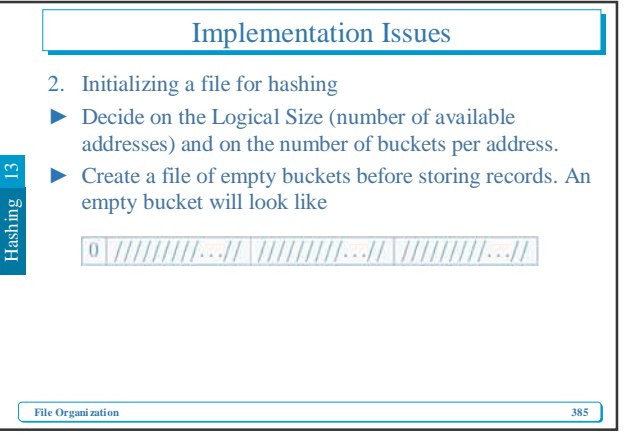

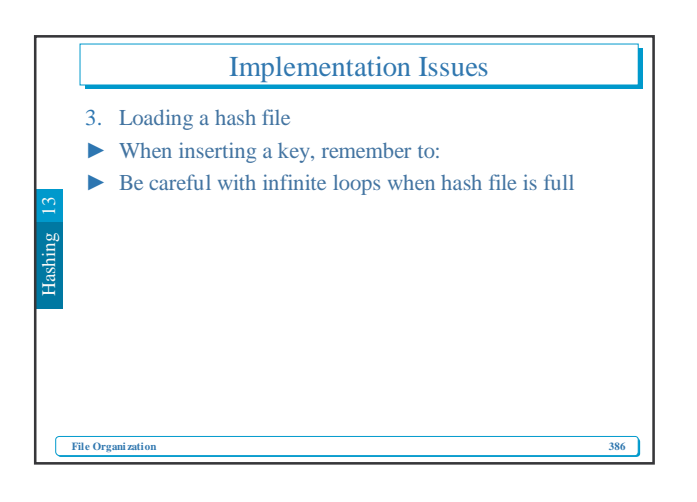

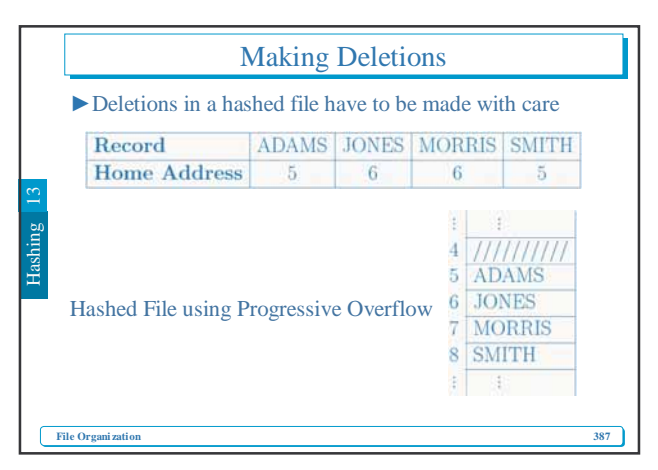

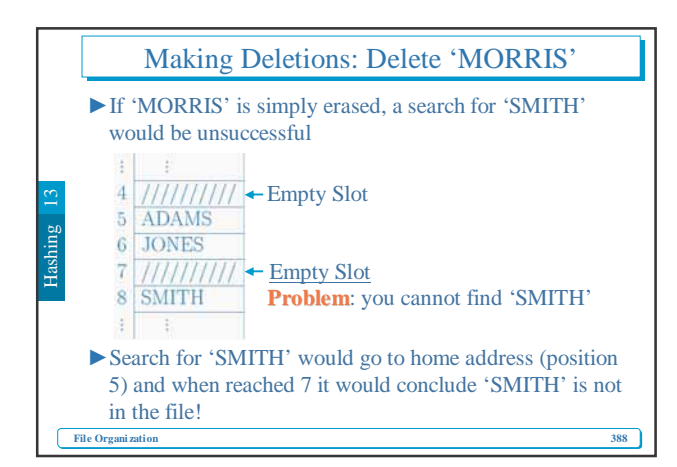

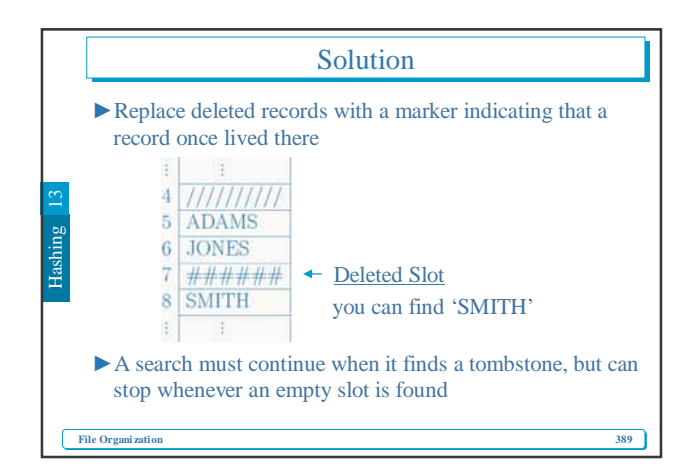

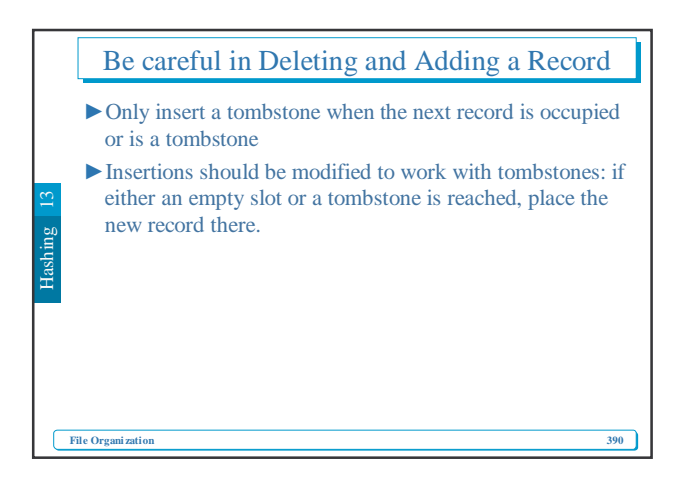

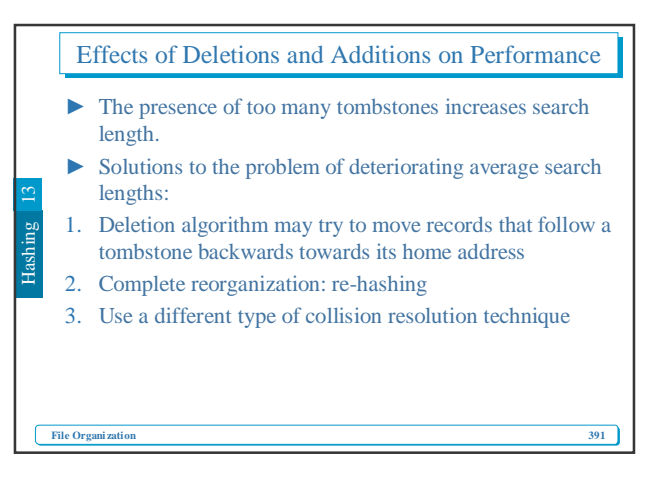

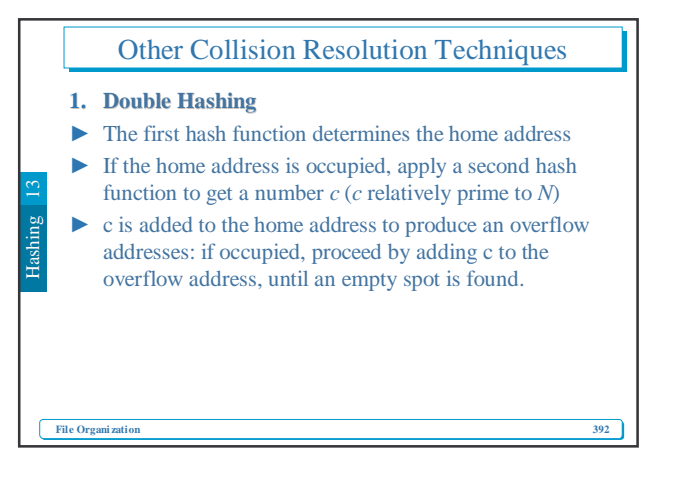

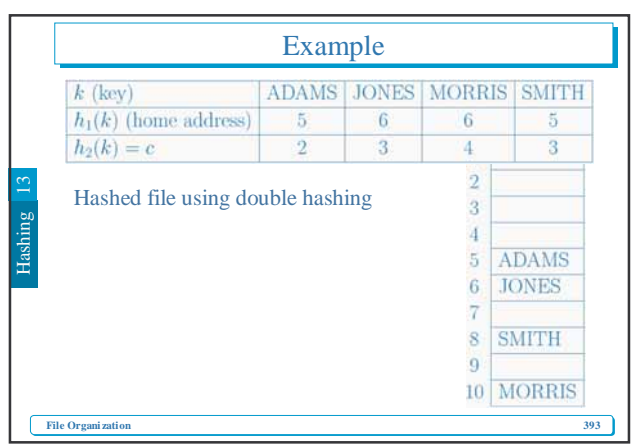

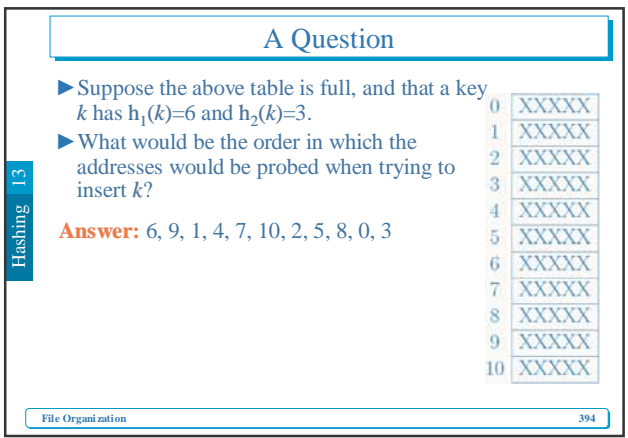

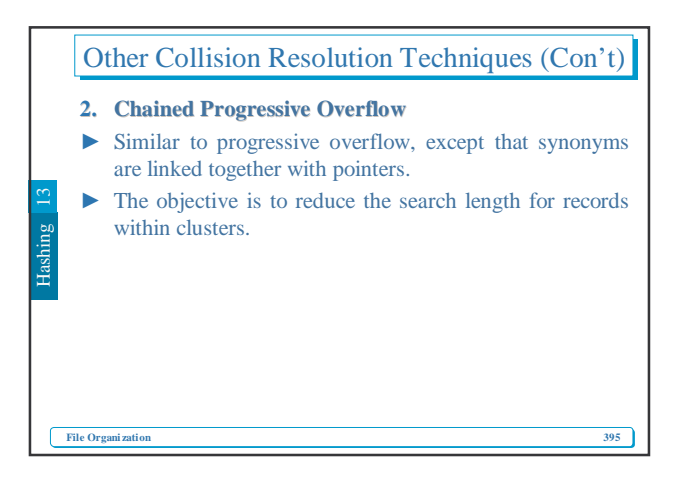

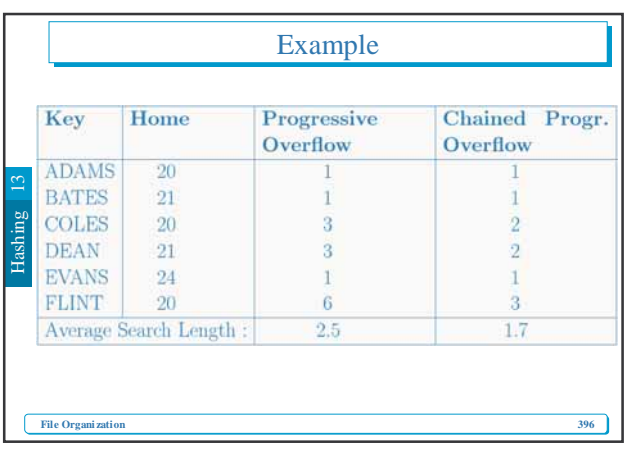

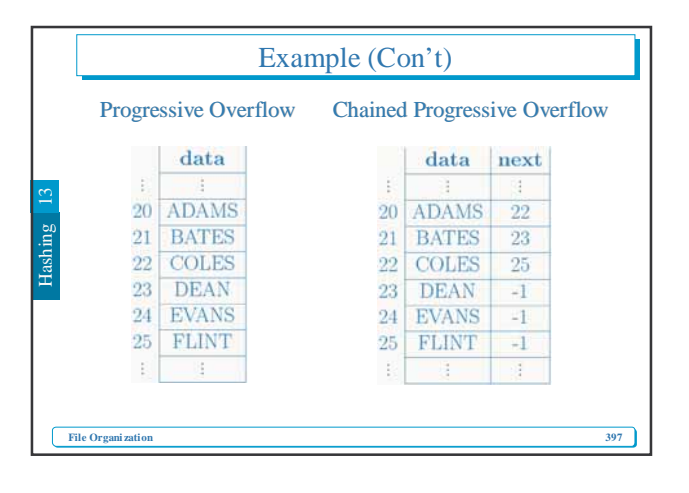

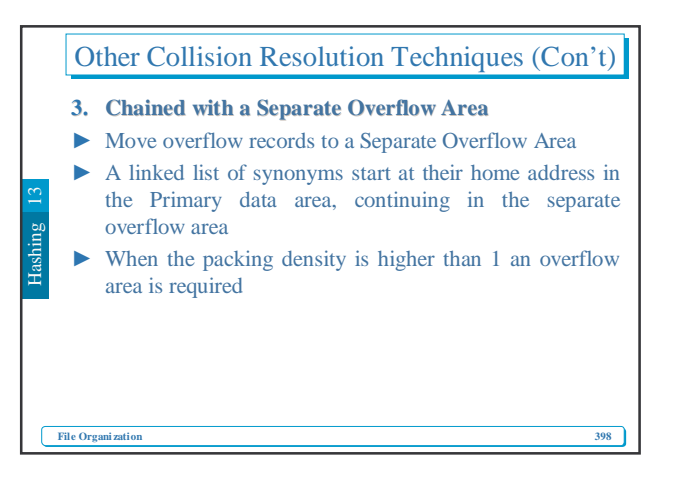

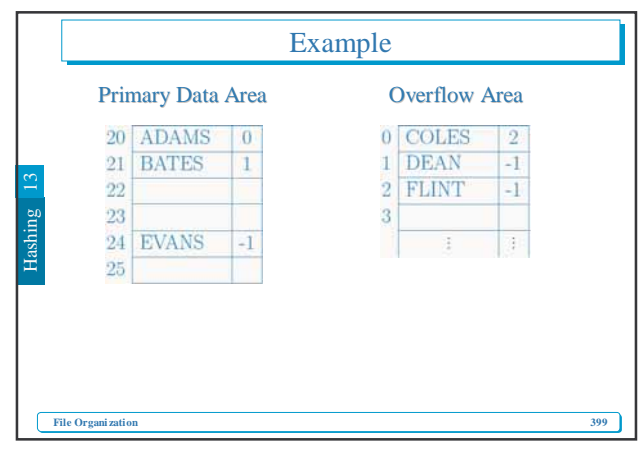

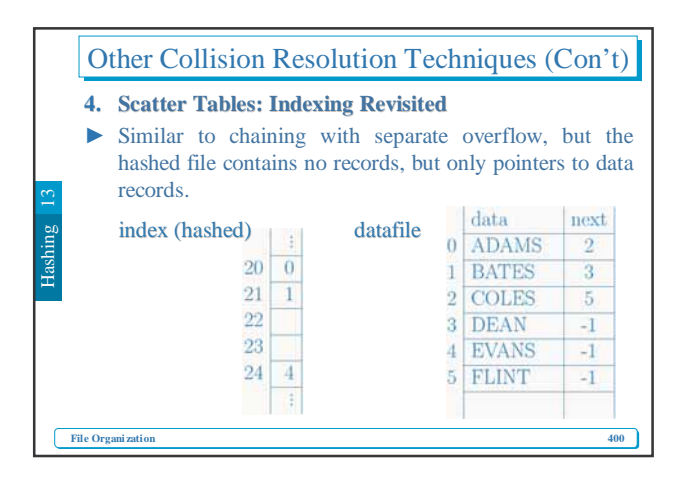